# **BAB III**

### **METODOLOGI PENELITIAN**

#### **3.1 Lokasi Penelitian**

Penelitian ini dilakukan di CV. Jati Mulyo. CV. Jati Mulyo merupakan perusahaan yang bergerak di bidang industri pengolahan kayu yang beralamat di Kweni, Jalan Bantul Km. 5 Yogyakarta.

# **3.2 Metode Pengumpulan Data**

Adapun metode penelitian yang digunakan untuk memperoleh data dalam penulisan tugas akhir ini adalah :

- 1. Penelitian lapangan yakni bentuk penelitian yang dilakukan dengan cara observasi, wawancara untuk mendapatkan data yang lebih tepat dan bisa dipercaya sesuai dengan kebutuhan yang diperlukan dalam penulisan tugas akhir ini. Data tersebut berupa data primer dan data sekunder.
	- a. Data primer, yaitu data yang diperoleh secara langsung di lapangan berupa wawancara dengan kepala bagian gudang di perusahaan CV. Jati Mulyo.
	- b. Data sekunder, yaitu data yang telah diolah sebelumnya yang berdasarkan pada data yang telah ada dari perusahaan. Dalam penelitian ini data sekunder yang dibuttuhkan adalah :
		- 1) Data permintaan bahan baku pada tahun 2016
		- 2) Biaya penyimpanan bahan baku
		- 3) Biaya pemesanan bahan baku
		- 4) *Lead time* pemesanan

2. Studi Literatur, yang mana erat kaitannya dengan masalah yang akan dibahas yang mencakup perencanaan dan pengendalian produksi, penentuan ukuran pemesanan dan MRP.

### **3.3 Metode Pengolahan Data**

Pengolahan data dilakukan dengan menyusun data kuantitatif untuk kemudian diolah dengan menggunakan alat bantu program Microsoft Excel dan kalkulator. Hasil pembahasannya disajikan dalam bentuk tabel yang kemudian dianalisis secara deskriptif dan diinterpretasikan untuk menjelaskan hasil yang telah didapat tersebut.

### *3.3.1 Material Requirement Planning*

 Dalam penelitian ini peneliti menghitung total biaya yang dikeluakan perusahaan berdasarkan dengan data-data primer dan sekunder yang telah diperoleh dengan memasukkan ke dalam tabel MRP. Sehingga dalam periode tersebut dapat diketahui jadwal pemesanan untuk bahan baku yang akan dipesan, kebutuhan per periode berdasarkan dengan ukuran pemeanan pada tiap periode.

 Data yang dimasukkan ke dalam tabel MRP merupakan data permintaan bahan baku yang diperoleh oleh perusahaan. Kemudian berdasarkan teknik lot sizing yang digunakan dapat digunakan untuk menentukan frekuensi pemesanan dalam satu tahun dan ukuran pemesanan yang akan memenuhi kebutuhan baku untuk produksi selama beberapa periode.

 Setelah diketahui pelepasan pemesanan dalam tabel MRP, dapat diketahui berapa jumlah bahan baku yang ada di dalam penyimpanan untuk dapat menghitung jumlah biaya simpan persediaan yang dikeluarkan.

#### **3.3.2 Menghitung ukuran pemesanan** *(lot size)*

Dalam penelitian ini menentukan ukuran *lot* menggunakan 3 metode yaitu *Economic Order Quantity (EOQ), Least Unit Cost* dan *Silver Meal*. Dari 3 metode yang digunakan akan menentukan total biaya yang dikeluarkan sehingga didapatkan hasil dari perhitungan dapat dibandingkan dari 3 metode tersebut yang dapat meminimasi total biaya.

*a. Economic Order Quantity* 

Rumusan umum yang digunakan adalah sebagai berikut :

$$
EOQ = \sqrt{\frac{2SD}{H}}
$$

Keterangan :

 $EOO$  = Jumlah pemesanan optimal

 $S = Biaya peme sanan setiap kali pesan$ 

D = Penggunaan bahan baku per periode

 $H = Biaya penyimpanan per unit per tahun$ 

Sedangkan untuk menghitung total biaya persediaan bahan baku *(TIC)* minimal menggunakan EOQ sebagai berikut :

$$
TIC = \sqrt{2D.S.H}
$$

Yang mana :

 $D = EOO$ 

 $S = Biaya$  pemesanan rata-rata

 $H = Biaya$  penyimpanan per unit

Untuk menghitung jumlah frekuensi pemesanan sebagai berikut :

$$
N = \frac{S}{EOQ}
$$

Dimana :

N = Frekuensi Pemesanan

*b. Least Unit Cost* 

Rumus yang digunakan :

$$
K(m) = \frac{A + hD2 + 2 hD3 + ... + (m-1)hDm}{D1 + D2 + D3 + ...Dn}.
$$

Perhitungan *K(m), m=1,2,3,...m* dan hentikan hitungan jika *K(m+1)>K(m)*  Dimana : A = Biaya Pemesanan h = Biaya Simpan D = Jumlah Permintaan  $m =$  Periode

*c. Silver Meal* 

Rumus yang digunakan adalah :

$$
K(m) = \frac{1}{m}(A + hD_2 + 2 hD_3 + \dots + (m-1)hD_m)
$$

Perhitungan *K(m), m= 1,2,3,...m*, dan hentikan hitungan jika *K(m+1)>K(m)*

Dimana:

- A = Biaya Persediaan.
- h  $= Biaya$  Simpan
- $D = J$ umlah Permintaan
- $m = Periode$

#### **3.3.3 Menghitung Biaya Persediaan**

Rumus yang digunakan untuk menghitung total biaya persediaan adalah :

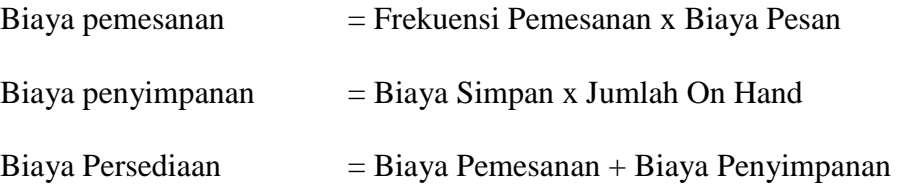

### **3.4 Pembahasan**

Setelah data-data yang dibutuhkan dalam penelitian didapatkan, data tersebut kemudian diolah yang kemudian dilakukan analisis data.

# **3.5 Hasil Penelitian**

Hasil penelitian yang diperoleh dari pengolahan dan analisis data kemudian di diskusikan untuk mengetahui kemungkinan kekurangan atau kelebihan dari hasil penelitian sehingga dapat dibuat status rekomendasi terhadap hasil penelitian ini.

# **3.6 Kesimpulan dan Saran**

Langkah terakhir dari suatu penelitian adalah berupa penarikan kesimpulan berdasarkan pengumpulan data, analisa data dan tahap keputusan. Penarikan kesimpulan ini sangat berguna dalam merangkum hasil akhir dari suatu penelitian. Bagian ini dilengkapi dengan beberapa rekomendasi atau saran untuk menyempurnakan hasil penelitian. Pada bagian ini hasil penelitian diperoleh dari pengolahan dan analisis data kemudian didiskusikan untuk mengetahui kemungkinan kekuarangan atau kelebihan dari hasil penelitian sehingga dapat dibuat suatu rekomendasi terhadap hasil penelitian ini.

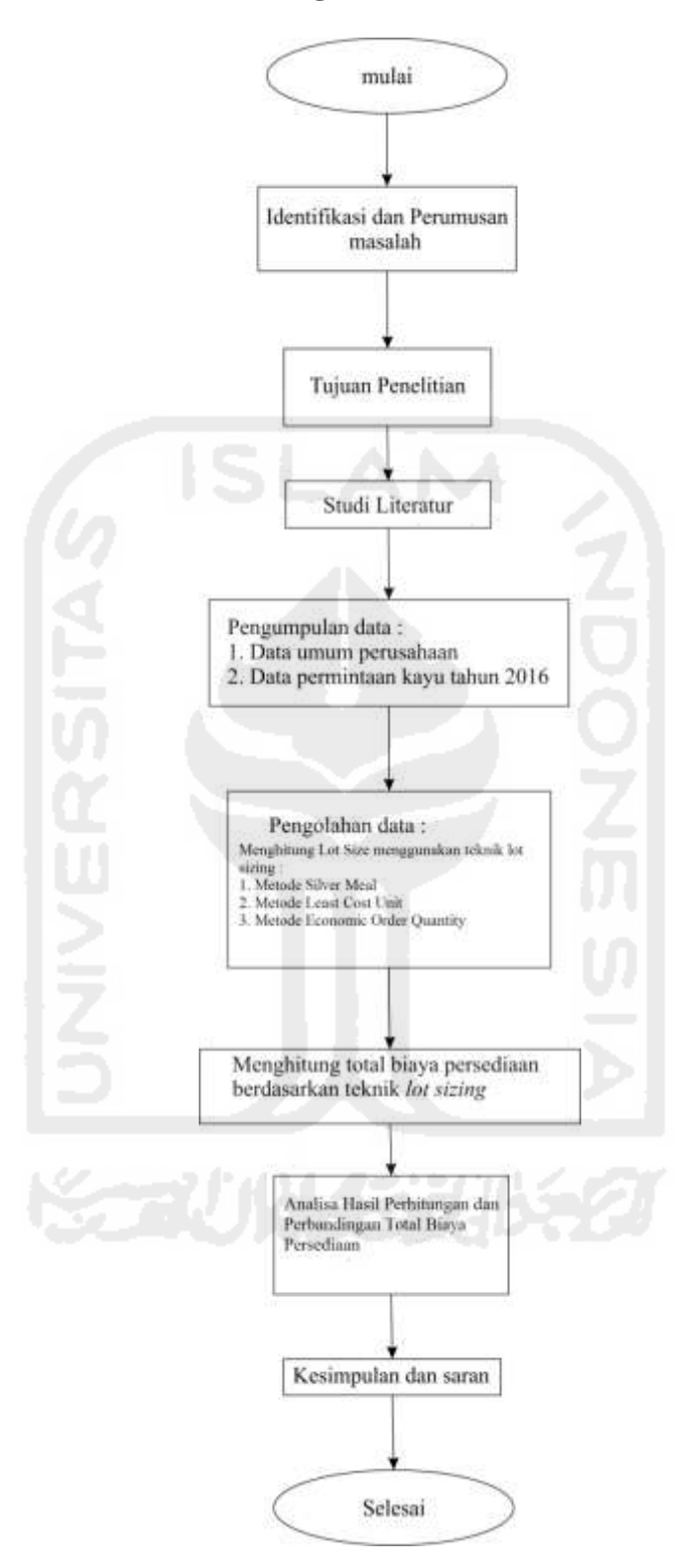

# **3.7 Diagram Alir Penelitian**

Gambar 3.1 Diagram Alir Penelitian